## **Gong - Errores #2151**

# **Bug en la entrada "directa" a la administración de usuarios**

2014-12-18 23:44 - Javier Picado Ladrón de Guevara

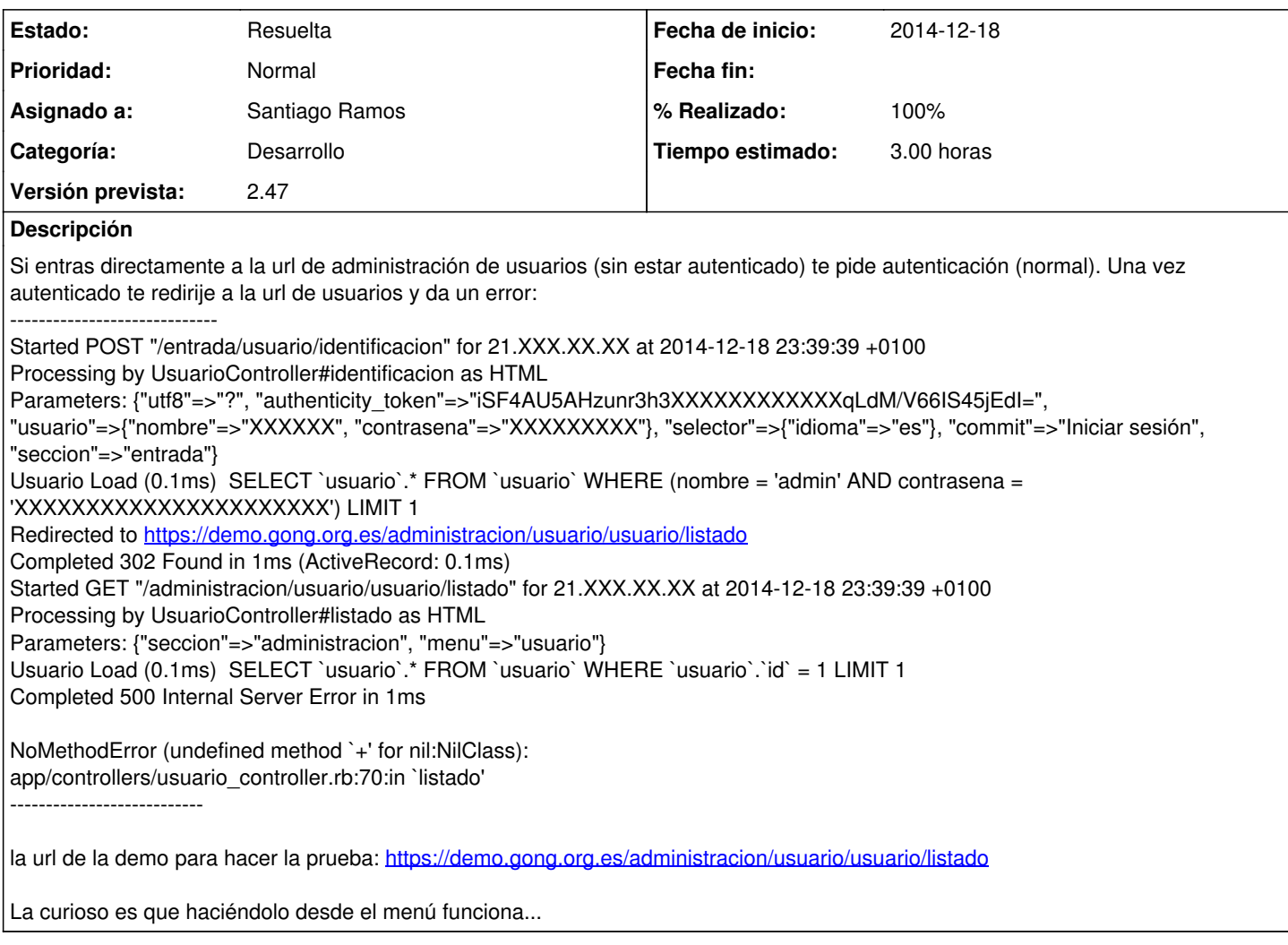

#### **Histórico**

### **#1 - 2015-01-20 12:55 - Santiago Ramos**

- *Categoría establecido a Desarrollo*
- *Estado cambiado Nueva por Asignada*
- *Versión prevista establecido a 2.47*
- *Tiempo estimado establecido a 3.00*

#### **#2 - 2015-01-20 13:13 - Santiago Ramos**

- *Estado cambiado Asignada por Resuelta*
- *% Realizado cambiado 0 por 100*